# Сила шести

# Алексей СТОПИЧЕВ, фото автора

За историей успеха зачастую стоит в хорошем смысле одержимость комкретных людей. Та, которая рождает вдохновение и невероятную трудоспособность. Одержимость идеей, делом, выбраиным путём. И даже из бальных танцев можно перейти в хип-хоп и не просто стать успешным, но и вести к услеху сотни людей. Так, как делает житель города Алексеевка Матрей Казаков, чья студил современного танца недавно стала одной из победителей Кубка мира DWC 2023. За плечами студии - десятки побед в областных, российских и международных соревнованиях, «Белгородские известия» встретились с Матвеем Казаковым и узнали историю его пути

### С паркета в казарму

Матвей родился в Алексеевке в 1991 году. Заниматься бальными танцами начал в четыре года. Хореограф, восхищённый цластичностью и трудоспособностью мальчика, сумел рассмотреть в нём большие задатки и посоветовал родите лям поддержать увлечение сына. Прислушавшись к совету, они отдали парня в студию бальных танцев к педагогу дополнительного образования высшей квалификационной категории Анне Можаровой. Так начался трудный, но увлекательный путь Матвел Казакова в мир танцев.

Если кто то думает, что бальные тан цы - это не очень серьезно, то сильно заблуждается. «Бальники», так называют танцоров, изнуряют себя многочасовыми интенсивными тренировками. Кроме отличной растяжки обладают невероятной выносливостью и недюжинной силой, особенно мальчики. Вы попробуйте делать многочисленные «поддержки», держать партнершу на руках, поднимать её и бережно опускать. Люди, занимающиеся бальными танцами, по физической силе ничем не отличаются от спортсменов.

У пария снова пачалась тяжёлая работа. Матвей с онил на мастерклассы, смотрел уроки хип хопа в «Ютьюбе» и учился, учился. В 2014. году, когда набрался мастерства в новом направлении, решил открыть студию современного тапца-

- Вначале пришли всего шесть человек. Почему и назвали студию 6 POWER, то есть «сила шести». После добавили и слово FAMILY - «семья». Начали заниматься, и скоро пошли первые выступления. Заработало сарафанное радио, и на род потянулся. Плюс вышел телевизионный проект - Танцы - на телеканале ТНТ, это очень популяризировало все виды современных танцевальных направлений Мы стали ездить на мастер-классы, получать знания Сами в Алексеевку приглашаем известных танцоров, например Гришу Акопяна чемвиона Европы 2019 года по хип-холу. С его студией из Брянска плодотворно сотрудничаем. Сейчас в студни современного танца 6 POWER **FAMILY** занимаются более 100 человек. Невероятная работоспособность Матвел, его увлечённость новым делом уже дали плоды. Его воспитанники становились неоднократными призёрами и победителями вначале районных и областных, а после всероссийских и международных фестивалей и конкурсов: «Планета танца», «Гравитация», «Добрые песни и танцы», «Танцы без правил», «Мегаполис», «Другой мир». В 2017 году коллектив 6 POWER FAMILY вошёл в Федерацию

современного эстрадного танца России. И сам Матвей Казаков не стоит на месте, всё время совершенствуется, учится. У парня гри высших образования. Он учился на факультете физической культуры в БелГУ и получил специальность «тренер». А также окончил Белгородский государственный институт искусств и культуры по специальности кореография». Настоящий профессионал, Казаков помогает и другим, например, танцевальному коллективу «Мистерия» из города Бирюча.

# Секрет успеха

О хип-хопе танцор готов рассказывать часами. О разных стилях, направлениях, движениях. В 2019-м его команда заняла первог место на проводившем:

Полтора десятка лет своей жизни Матвей посвятил бальным танцам. Становился победителем и призёром российских и международных соревнований. Побывал во многих городах и странах, в том числе Швеции, Финляндии и да

же Китае. Многочисленные выступления, изнурительные гренировки. Следствием высокой работоспособности и воли к победе стали кубки в таких известных соревнованиях, как «Золотой лотос» и других Матвея старался постоянно совершенствоваться. Окончил школу, затем техникум, после пошёл в армию.

Высокого крепкого парня забрали в воз душно десантные войска, в Тулу. Он проходил

службу в разведроте. Но даже тяжёлые физические нагрузки в элитных войсках не могли отбить желание Матвея к танцам.

- По субботам у нас проходил парко-хозяйственный день, мы наводили порядок в казарме. Со мной служили ещё два парня, которые занимались танцами. И вот во время уборки мы врубали в казарме музы ку на всю громкость, драили полы и танцевали одновременно. Было весело, задорно и очень круто. Это помогало отвлечься от армейской повседневности и получить заряд бодрости и весёлого настроения, - вспоминает Казаков.

# Новое направление

По возвращении из армии Матвей получил высшее обра^ Матвей Ка зование по специальности «менеджер». Но позаков считиет. нял, что без танцев не может, и решил связать что хип-хоп жизнь именно с ними. не может.

- После армии я год ещё занимался бальны ми танцами, но все время хотелось попробовать

В ЭТОМ ГОДУ ТАНЦЕВАЛЬНЫЙ КОЛЛЕК ТИВ ИЗ АЛЕКСЕЕВКИ СТАЛ ОДНИМ ИЗ ПОБЕДИТЕЛЕН КУБКА МИРА DWC 2023.

**быть скучным** 

что то более современное. А тут еще наша взрослая группа рас налась. Кто-то переехал, кто-то вышел замуж. Это стало окончательным голчком, чтобы поменять направление, - рассказы вает Казаков - Классические танны - основа основ, а бальные близки к ним. Поэтому ба-

за у меня была достаточно неплохой для экспе риментов. Вот и решил попробовать современные танцы, а именно хип хоп.

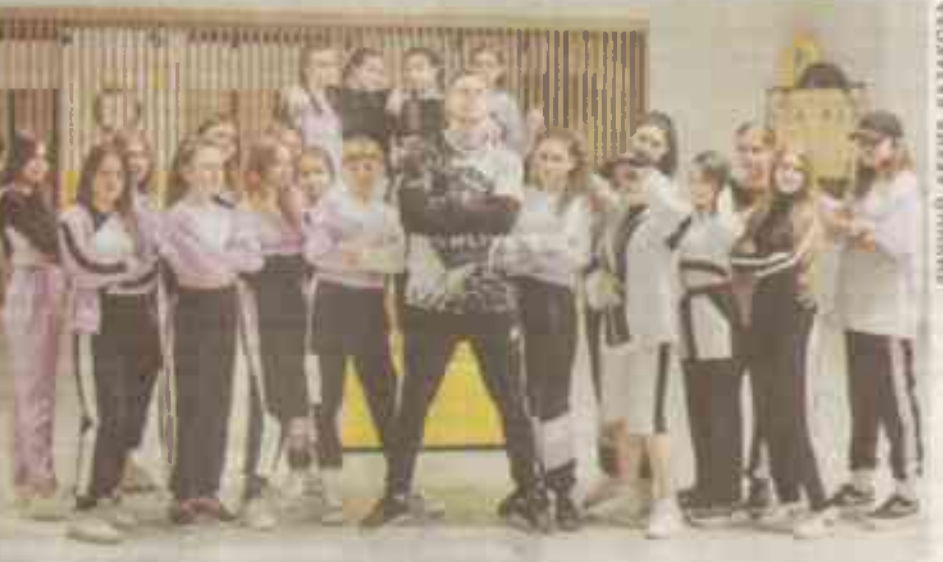

ся в Орле Кубке России по современным танцевальным направлениям, вошла в сборную России и удач но выступила на чемпионате мира, став одной из десяти лучших такцевальных команд. В этом году коллектив современного танца из Алексеевки стал одним из победителей Кубка мира DWC 2023.

— В чём секрет успеха? — спрашиваю Мат вел. — Как готовятся ваши подопечные?

- Секрет успеха, наверное, в желании всегда совершенствоваться, - улыбается основатель студии современного танца. - А по подготовке... Хип хоп требует максимального владения телом, выносливости и силы. У нас два раза в неделю общая физическая подготовка: отжимания, прыжки и прочие упражнения. Потом занимаемся по технике. А на выходных наш тренер Екатерина Леонова на гимнастике отдельно учит детей различным элементам, грюкам. Это всевозможные перевороты, перекидки, колёса.

- Танго - танец страсти, румба - танец лнбви, А хип-хоп?

Наверное, танец самовыражения и победы. Хин хол появился как битва разных танцоров, но сражение мирное. Банды не стреляли друг в друга. а танцевали, и зритель выбирал, кто победил. Этот танец позволяет показать себя. В хип-хопе много разных направлений. Каждое имеет свою музыку, нехнику. Поэтому он не может быть - скучным.

Какие дальнейшие планы? Работать, - улыбается Матичи. - Работать, совершенствоваться и двигаться дальше. Тем более, наш танец официально признан в стране видом спорта Можно получать разряды, звания. Но не в них, конечно, дело, а в том, чтобы развивать детей, де-

**MINE** 

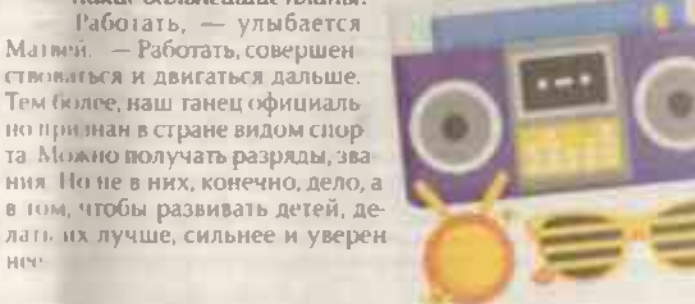